# Modeling Systems

Chapter 3

Model Checking

• Exercise handout today

## Modeling Systems

- 3.1 Transition Systems and Kripke Structures
- 3.2 Nondeterminism and Inputs
- 3.3 First-Order Logic and Symbolic Representations
- 3.4 Boolean Encoding
- 3.5 Modeling Digital Circuits
- 3.6 Modeling Programs
- 3.7 Fairness

## Systems and Correctness

- We consider a broad range of systems
	- Hardware (digital circuitry)
	- Software
- We want to check that the system is correct
	- Meets high-level requirements
	- Captured in the form of system properties

# Why Model?

#### **Specification**

States what you want to prove

#### **System**

Abstract away unnecessary details

- How does the OS scheduler work?
- How is the CPU pipeline implemented?
- What are the voltage levels in the CPU?

#### **But careful!**

- Carelessly implemented CPUs introduce side channels
- Alpha particles may cause bits to flip
- Your formally verified system will fail when hit with a hammer

• …

## What is a Model?

- A model is a description of the behavior of the system
- Behavior is
	- a set of observations
	- as the system evolves its state over time
- We check algorithmically that the model satisfies the properties
- To this end the model…
	- must have sufficient detail to prove the property
	- but should not be too complex

#### Transition Systems

- A transition system is a formal model
- Formal models enable formal proof

# Kripke Structures

## Inputs

- Inputs are fully under the control of the environment
- We can use nondeterminism to model inputs

- Input: "button pressed" or "button released", controlled by a hand, which is part of the environment
- Output: "light on" or "light off"

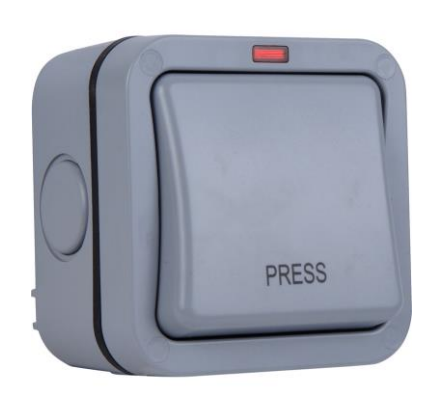

- Button is "retractive", it bounces back
- When the light is off, pushing the button turns the light on
- When the light is on, pushing the button turns the light off

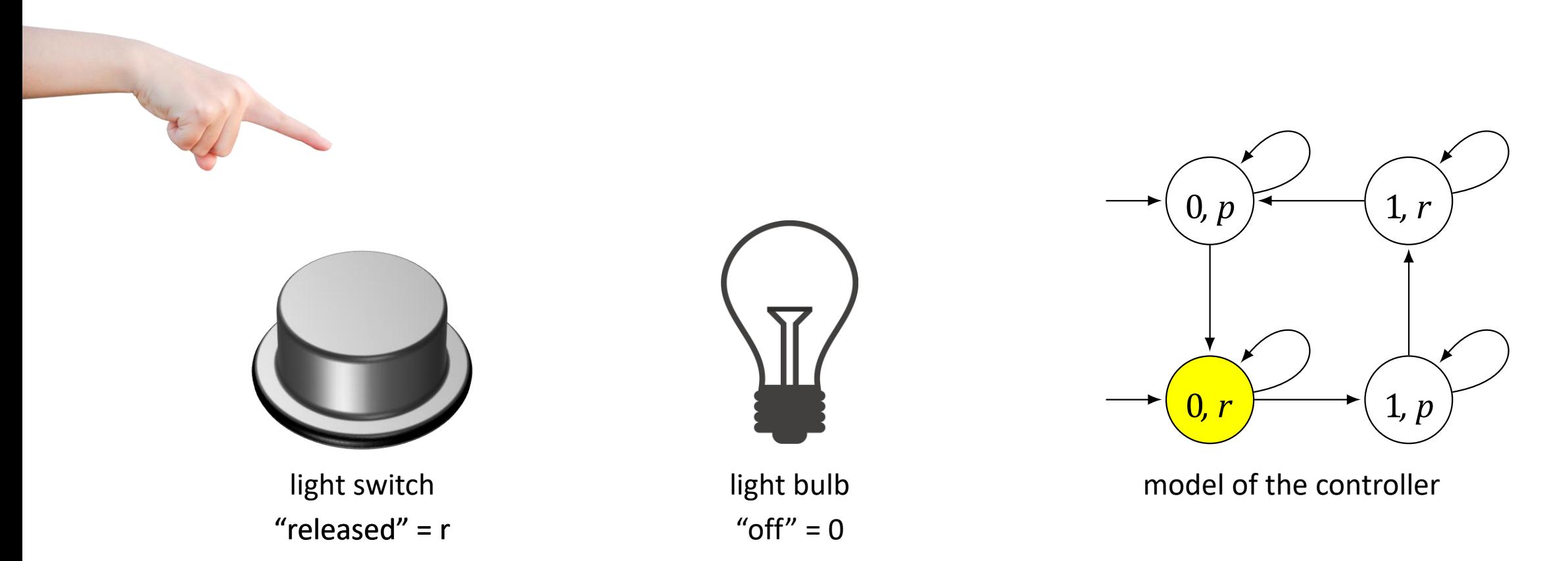

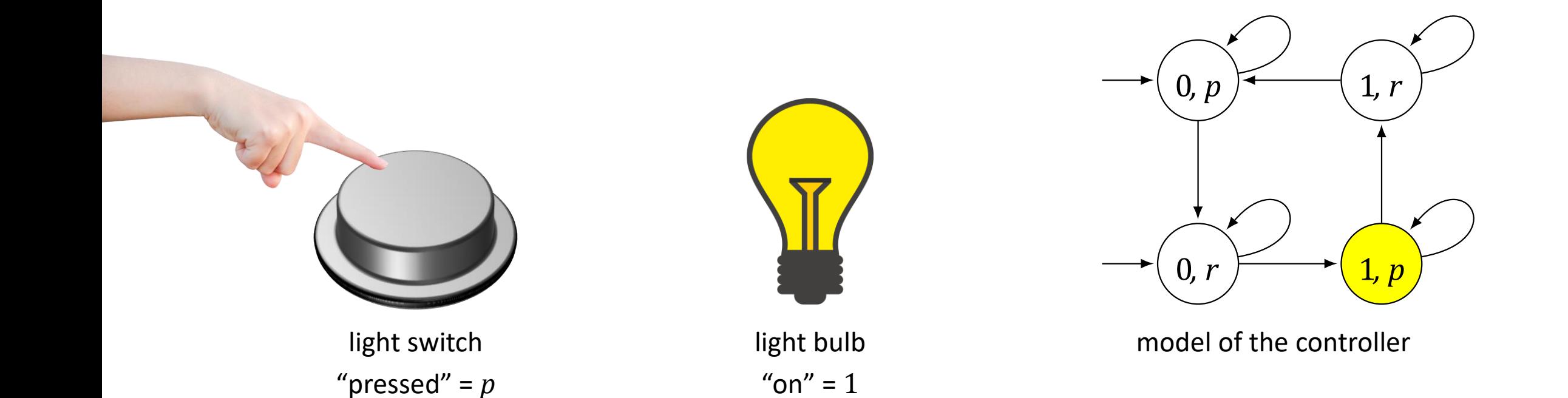

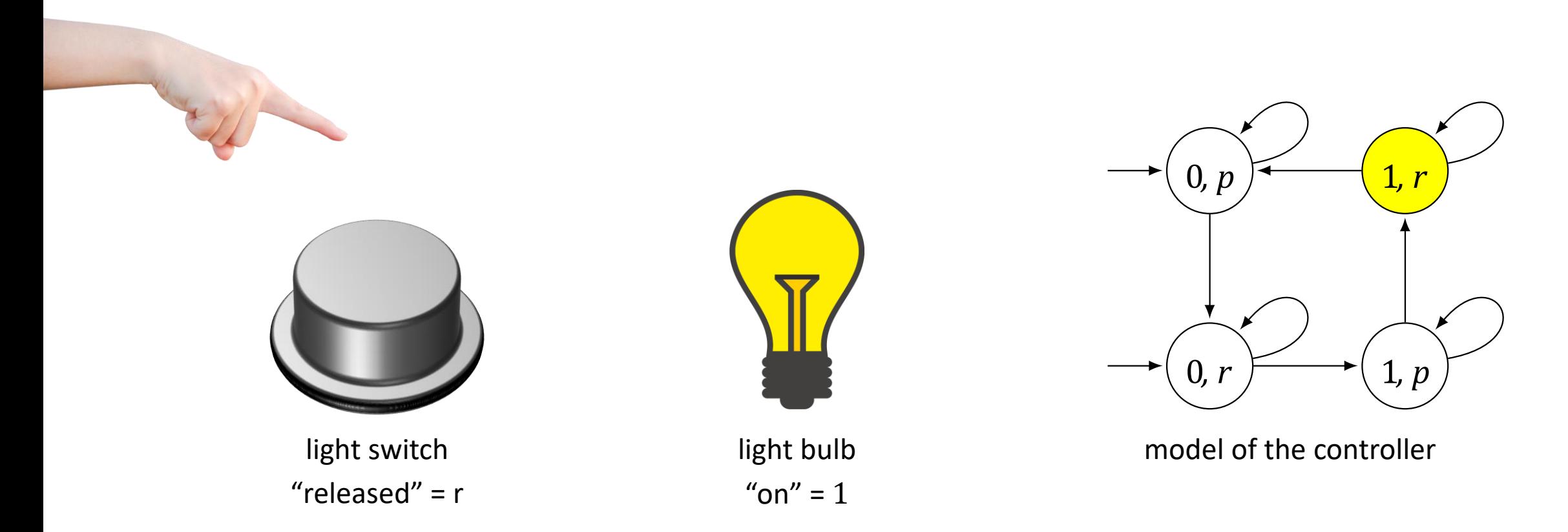

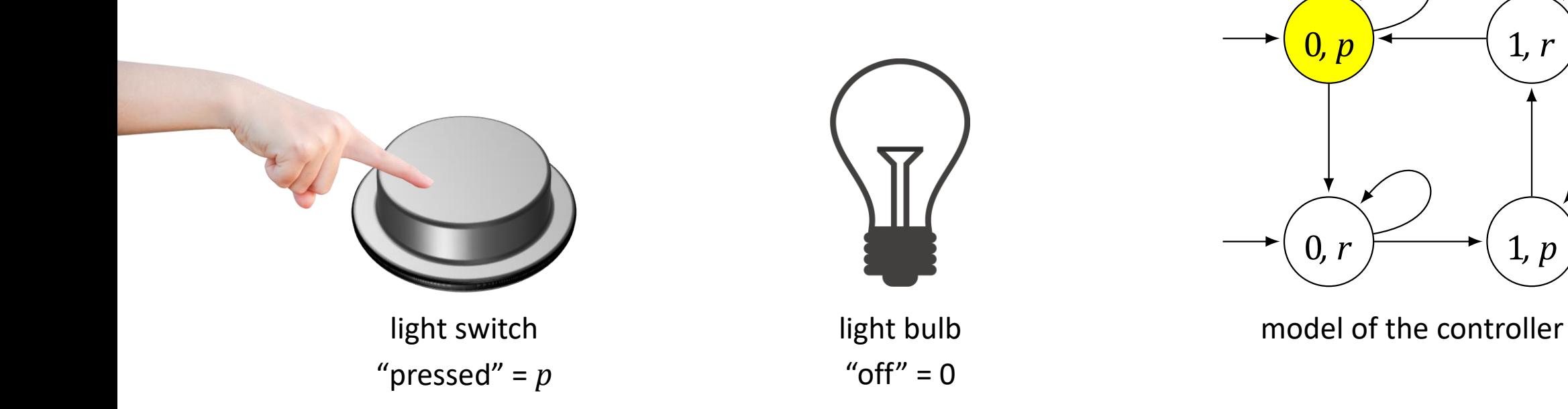

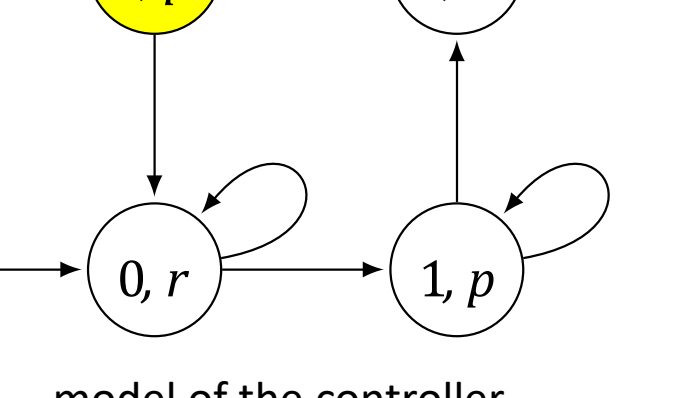

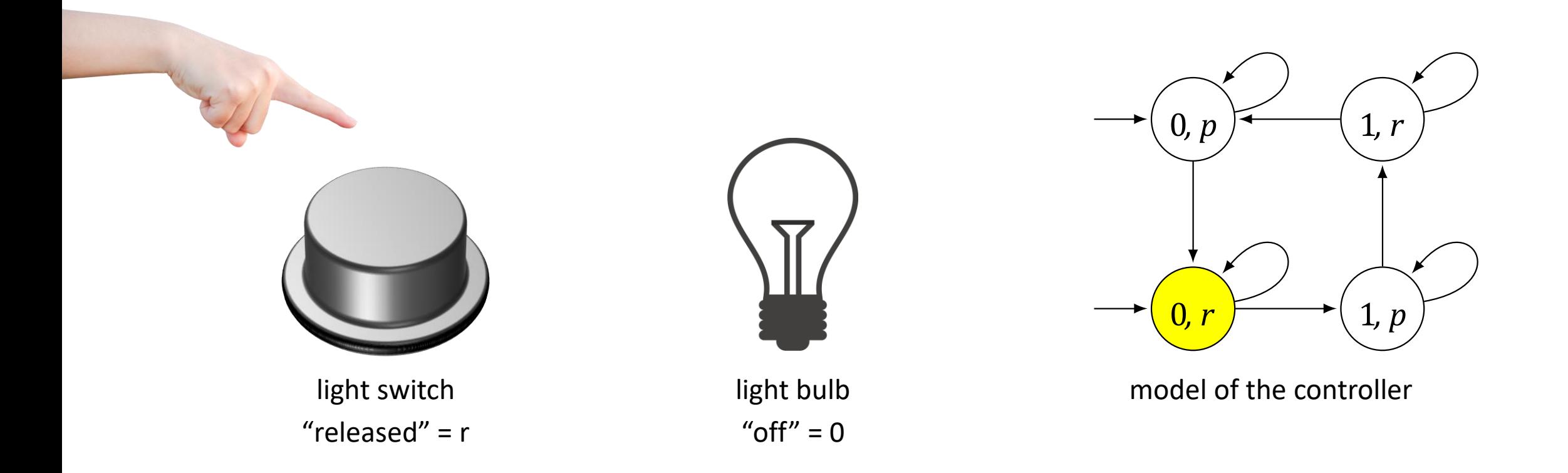

# Kripke Structure M =  $(S, S_0, R, AP, L)$

- $S -$  (finite) set of states
- $S_0 \subseteq S$  set of initial states
- $R \subset S \times S$  left-total transition relation
	- For every  $s \in S$  there exists  $s' \in S$  such that  $(s, s') \in R$
	- Left-total implies that every path is infinite
- AP finite set of atomic propositions
- L:  $S \rightarrow 2^{AP}$  labeling function that associates every state with the atomic propositions true in that state

First-Order Logic and Symbolic Representations

## Symbolic Representation

 $V = \{v_1, ..., v_n\}$  system variables  $D_{\nu}$  domain of  $\nu$  $s: V \to \bigcup_{v \in V} D_{v}$  valuation, state

#### **Example**

## Symbolic Representation

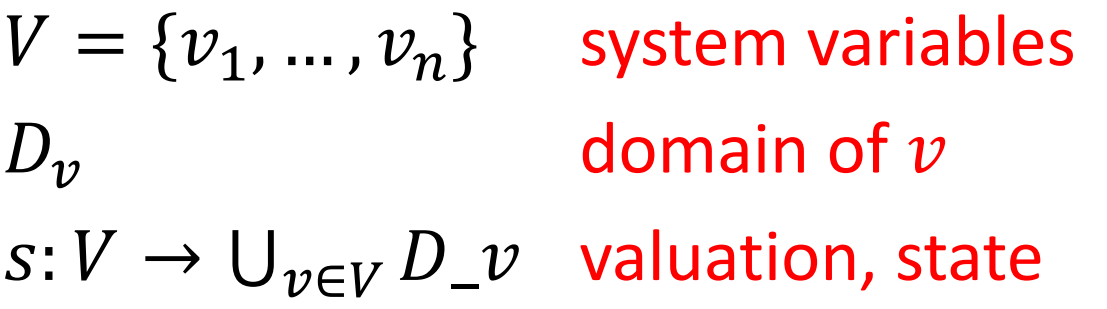

#### **Example**

 $V = \{v_1, v_2, v_3\}, D_{v_i} = N$ State space:  $N^3$ examples of state:  $\{(v_1, 2), (v_2, 3), (v_3, 8)\}$  (short: (2,3,8))

#### Characteristic Functions

In general, a formula is a set of states.

#### Characteristic Functions

In general, a formula is a set of states.

$$
v_1 = 2 \land v_2 = 3 \land v_3 = 8
$$
  
\n
$$
v_1 = 2 \land v_2 = 3
$$
  
\n
$$
v_2 = 3 \land v_3 = v_1 + v_2
$$
  
\n
$$
v_1 = 2 \land v_2 = 3
$$
  
\n
$$
v_2 = 3 \land v_3 = v_1 + v_2
$$
  
\n
$$
v_1 = v_1 + v_2
$$
  
\n
$$
\{(n_1, 3, n_1 + 3) | n_1 \in N
$$
  
\n
$$
N^3
$$

#### Sets and Formulas

Formula  
\n
$$
AB
$$
  
\n $A, B$   
\n $A \cup B$   
\n $A \cap B$   
\n $S = D_{v_1} \times \cdots \times D_{v_n}$   
\n $S \setminus A$ 

#### **Example**

 $v_1 = 2 \wedge v_2 = 3$  {  $(2,3, n_3) | n_3 \in N$  }

 $v_2 = 3 \wedge v_3 = v_1 + v_2$  {  $(n_1, 3, n_1 + 3) | n_1 \in N$  }

**.**

### Sets and Formulas

Formula  
\n
$$
A, B
$$
  
\n $A \vee B$   
\n $A \vee B$   
\n $A \wedge B$   
\n $A \wedge B$   
\n $A \wedge B$   
\n $S = D_{\nu_1} \times \cdots \times D_{\nu_n}$   
\n $\neg A \wedge B$   
\n $S \setminus A$ 

#### **Example**

$$
v_1 = 2 \land v_2 = 3
$$
  
\n
$$
v_2 = 3 \land v_3 = v_1 + v_2
$$
  
\n
$$
v_1 = 2 \land v_2 = 3 \land v_2 = 3 \land v_3 = v_1 + v_2
$$
  
\n
$$
v_1 = 2 \land v_2 = 3 \lor v_2 = 3 \land v_3 = v_1 + v_2
$$
  
\n
$$
v_1 = 2 \land v_2 = 3 \lor v_2 = 3 \land v_3 = v_1 + v_2
$$
  
\n
$$
\{(2,3,n_3) | n_3 \in N\} \cup \{(n_1,3,n_1+3) | n_1 \in N\}
$$

#### Transition Systems

#### Example

System with variables x, y that range over  $\{0,1\}$ . Initially,  $(x, y) = (1,1)$  and then  $x := (x + y) \mod 2$ .

#### Transition Systems

#### Example

System with variables x, y that range over  $\{0,1\}$ . Initially,  $(x, y) = (1,1)$  and then  $x := (x + y) \mod 2.$ 

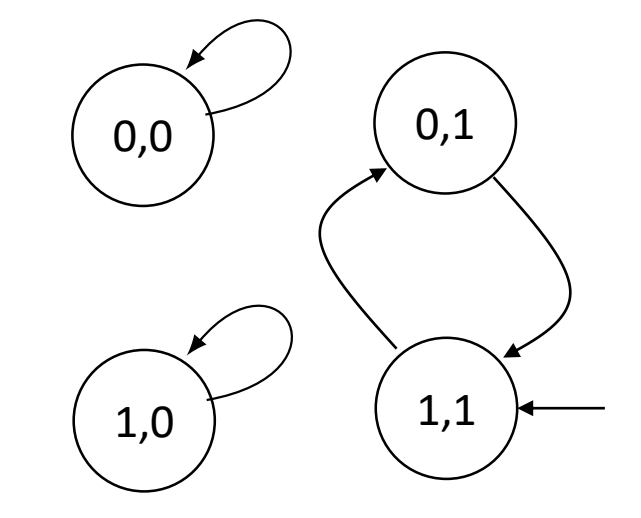

Kripke structure

Initial states:  $S_0(x, y) = x = 1 \land y = 1$ Transitions:  $\mathcal{R}(x, y, x', y') = (x' = (x + y) \mod 2) \wedge (y' = y)$ 

## Modeling Digital Circuits

- Inputs are fully under the control of the environment
- We can use nondeterminism to model inputs

Example

System with variables x, y that range over  $\{0,1\}$ . Initially,  $(x, y) = (1,1)$  and then

- $x := (x + y) \mod 2$ .
- $y$  is an input

Initial states:  $S_0(x, y) = x = 1 \land y = 1$ Transitions:  $\mathcal{R}(x, y, x', y') = (x' = (x + y) \mod 2)$ 

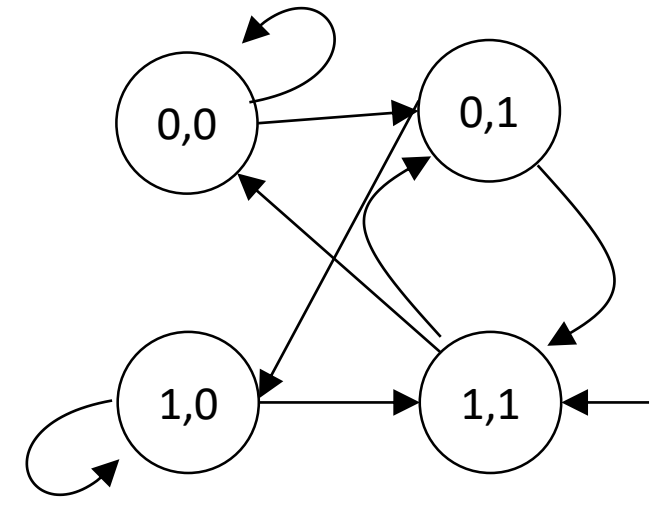

Kripke structure

### 3-bit Counter

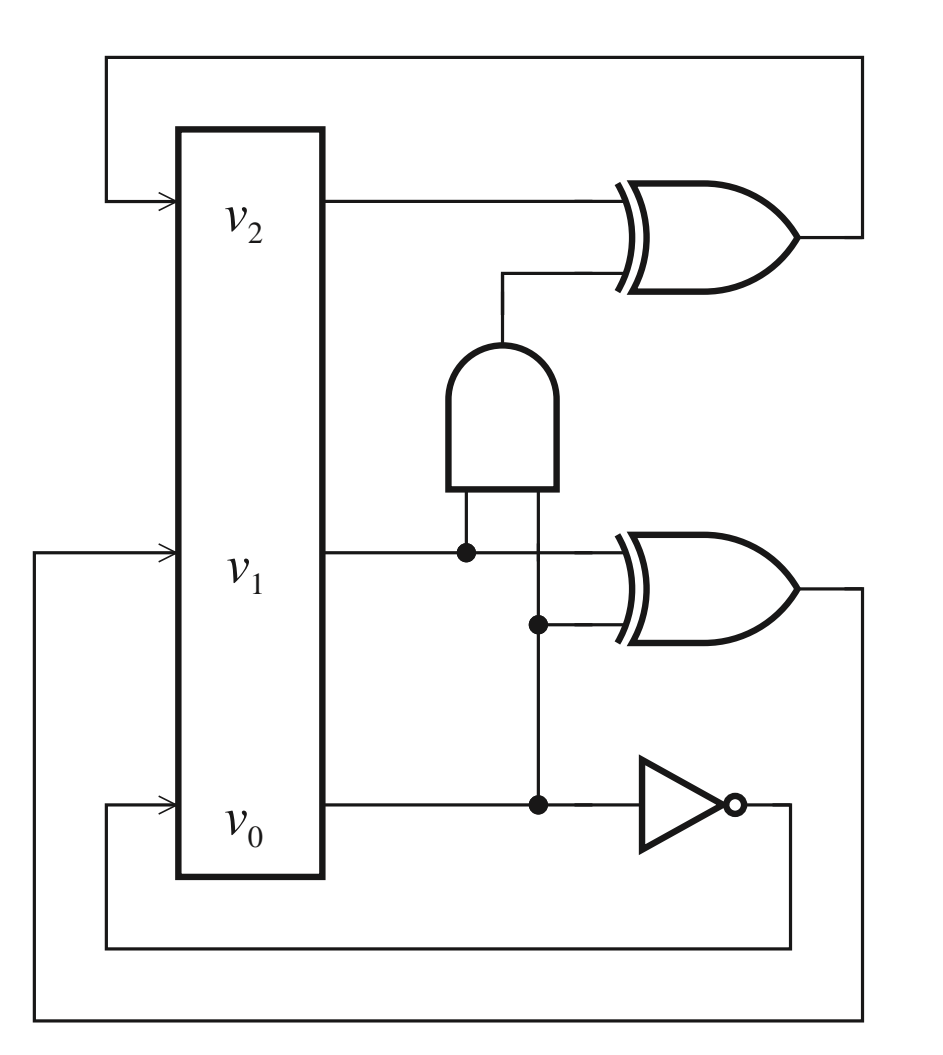

$$
\mathcal{R}_0(V, V') = (v'_0 \leftrightarrow \neg v_0)
$$
  
\n
$$
\mathcal{R}_1(V, V') = (v'_1 \leftrightarrow v_0 \oplus v_1)
$$
  
\n
$$
\mathcal{R}_2(V, V') = (v'_2 \leftrightarrow v_2 \oplus (v_0 \land v_1))
$$
  
\n
$$
\mathcal{R}(V, V') = \mathcal{R}_0 \land \mathcal{R}_1 \land \mathcal{R}_2
$$

#### 3-bit Counter

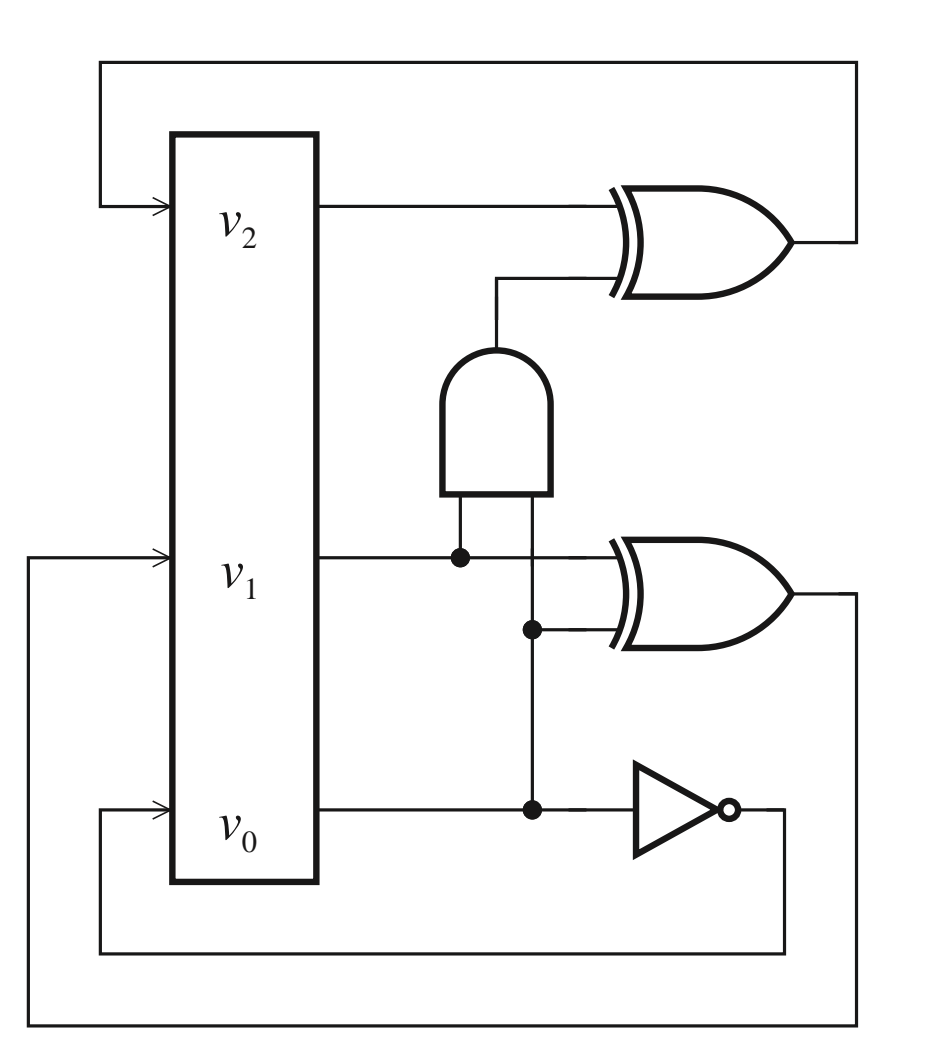

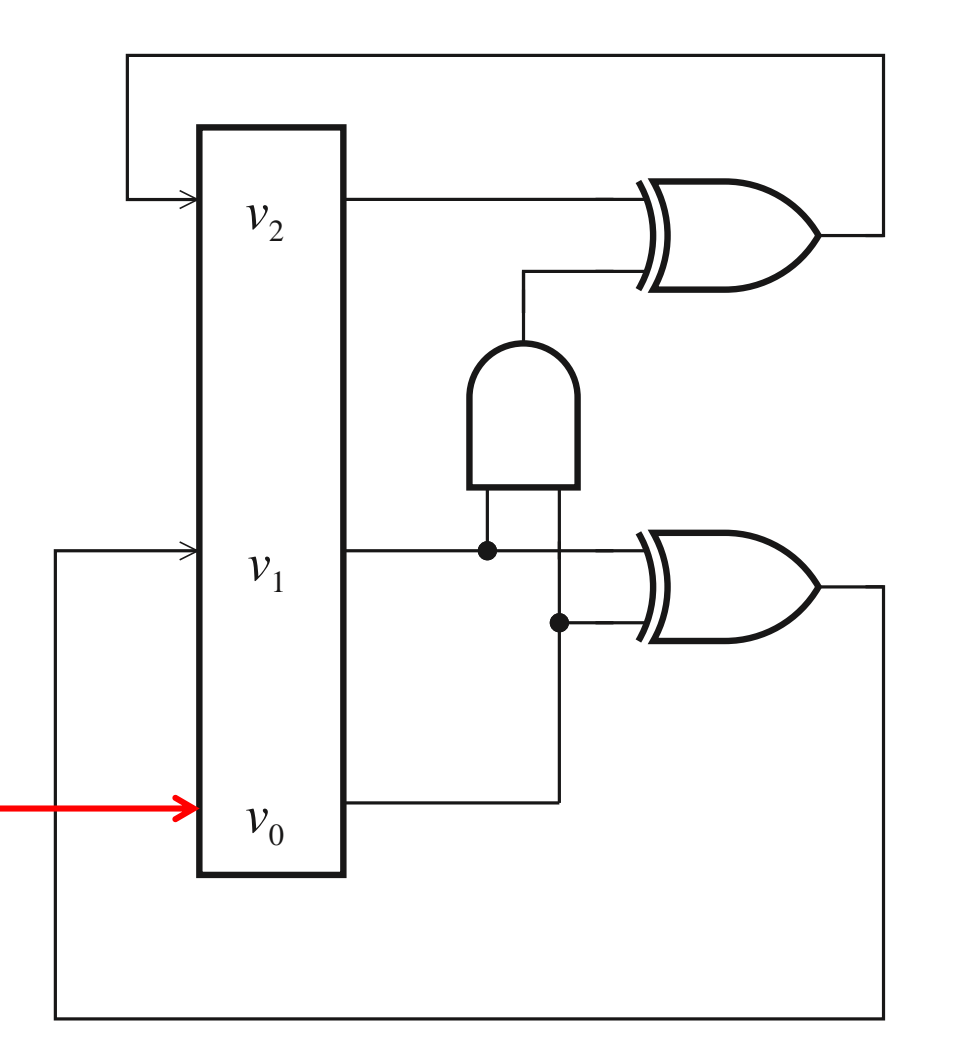

#### Inputs Inputs can be anything - model as nondeterministic

 $\mathcal{R}_0(V, V') =$ .

$$
\mathcal{R}_1(V, V') = (v'_1 \leftrightarrow v_0 \oplus v_1) \mathcal{R}_2(V, V') = (v'_2 \leftrightarrow v_2 \oplus (v_0 \land v_1))
$$

## Inputs

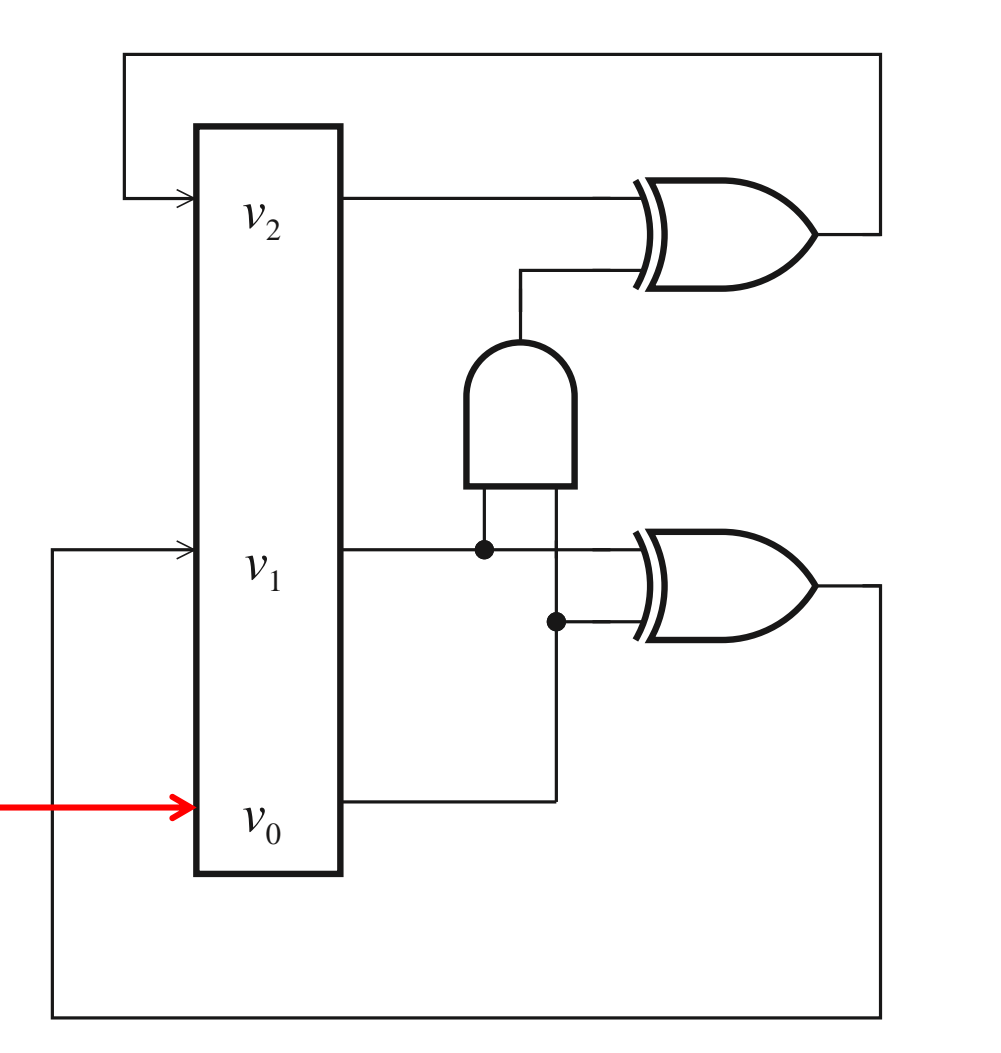

Inputs can be anything - model as nondeterministic

 $\mathcal{R}_0(V,V') = true$  no constraints on  $v_1$  $\mathcal{R}_1(V, V') = (v'_1 \leftrightarrow v_0 \oplus v_1)$  $\mathcal{R}_2(V,V') = (v_2^{\overline{I}} \leftrightarrow v_2 \oplus (v_0 \wedge v_1))$ 

What does the Kripke structure look like?

## Symbolic Representations

**Hope:** Sets (transition relation, all reachable states) will have small formulas

#### **We know**

- $\textcolor{red}{\textbf{+}}$  size of transition relation  $\cong$  size of circuit, software
- To represent a subset of  $\{1, ..., 2^k\}$  we need  $2^k$ bits in general

#### We will try to find algorithms that tend to produce small formulas

#### Asynchronous Systems

#### **skipped**

# Software

## Modeling Software

#### Programs

#### Consist of

- consecution (;)
- if
- while
- $x := e$
- skip
- labels L:

Assume every line has a label.

#### Example

P:: l: **cobegin** P0 || P1 **coend;**

P0:: l0: **while** true **do** NC0: **wait**(turn = 0);  $CR0: turn := 1$ **end while** P1:: l1: **while** true **do** NC1: **wait**(turn = 1);

 $CR1: turn := 0$ 

#### **end while**

Define 
$$
same(Y) = \Lambda_{y \in Y} y = Y'
$$
  
\nlabel of statement  
\n**Define**  $C(l, s, l')$ —label of next st

nent tatement

$$
\mathcal{C}(l, v \coloneqq e, l') =
$$

 $C(l, skip, l') =$ 

$$
\mathcal{C}(l,(P;l';P'),l'')=
$$

Define 
$$
same(Y) = \Lambda_{y \in Y} y = Y'
$$

Define  $C(l, s, l')$ label of statement statement label of next statement

$$
\mathcal{C}(l, v := e, l') = pc = l \land pc' = l' \land v' = e \land same(V \setminus \{v\}),
$$
  

$$
\mathcal{C}(l, skip, l') = pc = l \land pc' = l' \land same(V),
$$
  

$$
\mathcal{C}(l, (P; l'; P'), l'') = \mathcal{C}(l, P, l') \lor \mathcal{C}(l', P', l''),
$$

 $C(l,$  if b then  $l_1$ : P1 else  $l_2$ : P2 end if,  $l'$ ) =

#### $C(l,$  while b do  $l_1$ : P1 end while,  $l'$ ) =

```
\mathcal{C}(l, \text{if } b \text{ then } l_1: P1 \text{ else } l_2: P2 \text{ end if}, l') =[pc = l \wedge b \wedge pc' = l_1 \wedge same(V)] V
 [pc = l \wedge \neg b \wedge pc' = l_2 \wedge same(V)] V
\mathcal{C}(l_1, P1, l') V
\mathcal{C}(l_2, P2, l')
```

```
\mathcal{C}(l, while b do l_1: P1; l_2: end while, l') =
[pc = l \wedge b \wedge pc' = l_1 \wedge same(V)] V
[pc = l \land \neg b \land pc' = l' \land same(V)] V
[pc = l_2 \wedge pc' = l \wedge same(V)] V
C(l_1, P1, l_2)
```
#### **Concurrency**

#### **P:: cobegin**

l1: P1 l1' || l2: P2 l2'

#### **coend**

Three program counters:

- 1.  $pc$  for the program that invokes cobegin
- 2.  $pc_1$  for Thread 1
- 3.  $pc<sub>2</sub>$  for Thread 2

 $pc = susp$  means that the program is not running.

$$
\mathcal{C}(l, \mathbf{P}, l') = (pc = l \land pc' = \text{sup } \land pc'_1 = l_1 \land pc'_2 = l_2 \land \text{same}(V)) \lor
$$
  
\n
$$
(pc = \text{sup } \land pc_1 = l'_1 \land pc_2 = l'_2 \land pc' = l' \land pc'_1 = \text{sup } \land pc'_2 = \text{sup } \land \text{same}(V)) \lor
$$
  
\n
$$
\bigvee_{i=1}^{n} (\mathcal{C}(l_i, P_i, l'_i) \land \text{same}(V \setminus V_i) \land \text{same}(PC \setminus \{pc_i\})
$$

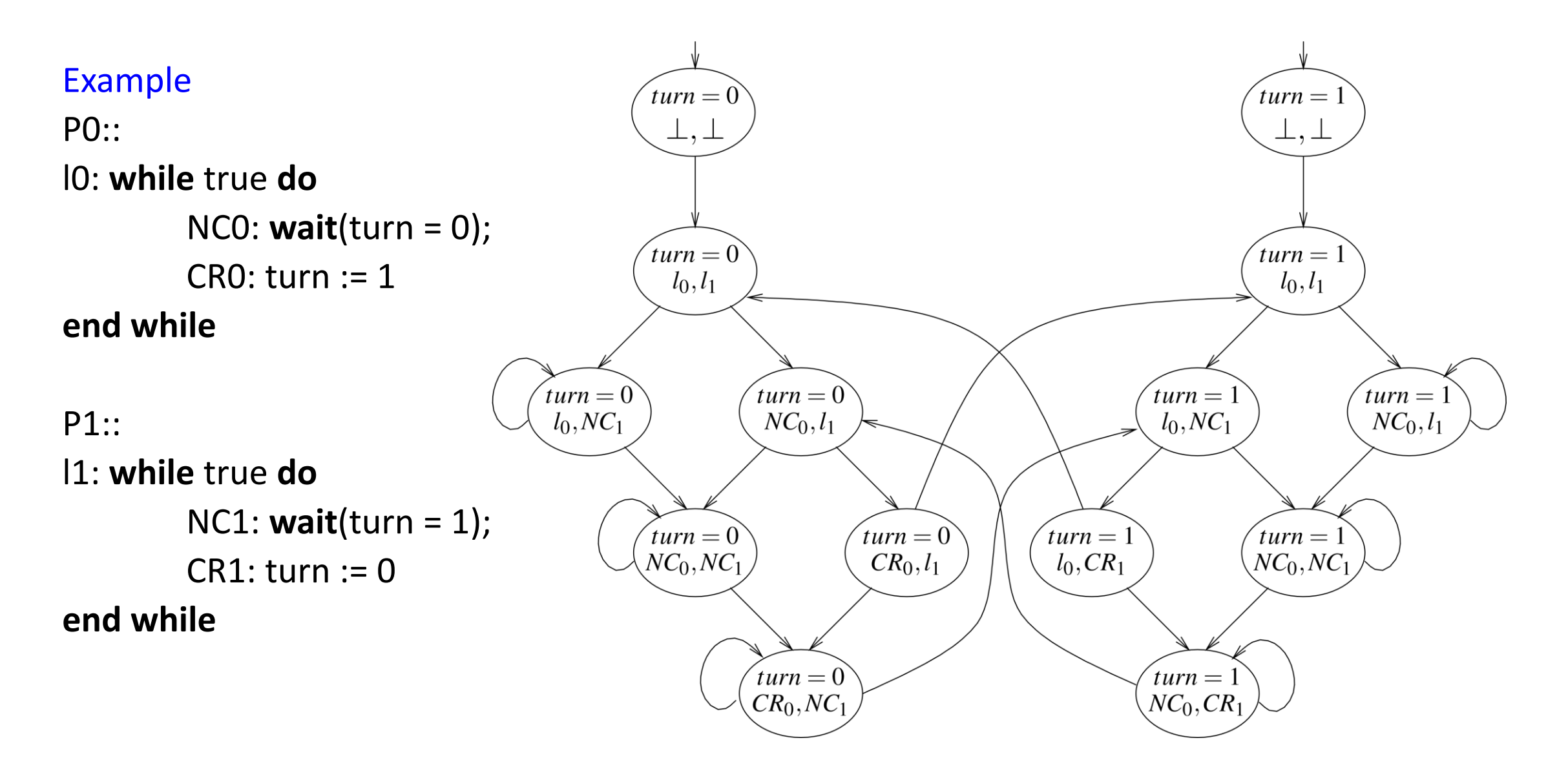

### **Termination**

- Programs can end
- Kripke structures are not allowed to have dead ends, reminder:
	- $R \subseteq S \times S$  left-total transition relation
		- For every  $s \in S$  there exists  $s' \in S$  such that  $(s, s') \in R$
		- Left-total implies that every path is infinite
- We solve this contradiction by assuming that programs end in a self loop that does nothing

# Fairness

#### Fairness

• skipped